# **Windows Initiation**

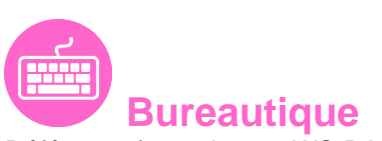

Référence formation : 1-WS-BASE - **Durée : 1 jour**

# **Objectifs**

Maitriser et comprendre l'environnement du système d'exploitation Savoir personnaliser et organiser son environnement, en créant une arborescence de dossiers Savoir dupliquer, déplacer, renommer, supprimer des fichiers et/ou des dossiers Rechercher et créer des documents ou des dossiers Personnaliser son environnement de travail Windows

# Pré-requis

Maitrise du clavier et de la souris

### Contenu pédagogique

### **L'interface**

- Fonctions des principaux composants d'un PC
- Rôle du système d'exploitation
- L'écran de démarrage
- Démarrage d'une application ou d'un accessoire
- Basculer d'une application à une autre
- La gestion et la manipulation des fenêtres et le mode SnapAssist
- Ajouter ou supprimer et paramétrer des raccourcis ou des tuiles d'applications
- Afficher le bureau
- Epingler un programme
- Barre de lancement rapide
- Zone de notification
- Exploiter des raccourcis pour gagner en rapidité

### **Organiser son environnement**

- Maitriser l'explorateur de fichiers
- Créer une arborescence de dossiers
- Réorganiser les volets et accéder aux lecteurs, dossiers, fichiers, périphériques

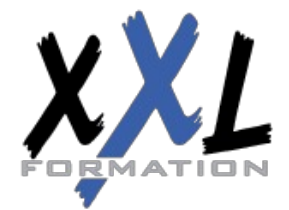

### **XXL Formation**

34 rue Raymond Aron 76130 Mont Saint Aignan **Tél :** 02 35 12 25 55 – **Fax :** 02 35 12 25 56 N° siret : 485 050 611 00014 – N° d'agrément : 23.76.03752.76

- Les bibliothèques, le dossier de téléchargement, mes documents
- Gérer les fichiers (enregistrer, copier, déplacer, renommer, supprimer, récupérer)
- Copier des documents sur une clé USB ou un disque dur externe
- Gestion de la corbeille
- Exploiter le moteur de recherche de Windows
- Accéder aux ressources du réseau

#### **Découvrir les manipulations communes des applications**

- Enregistrer un fichier
- Ouvrir un fichier
- Imprimer
- Copier ou déplacer un texte une image un fichier
- Le presse papier

### **L'impression**

- Choix de l'imprimante
- Définir son imprimante par défaut
- La gestion des files d'attente des impressions

### **La configuration et la personnalisation de son environnement**

- Accéder au paramètres Windows ou au panneau de configuration
- Définir les paramètres : clavier souris écran
- Se connecter à un réseau (wifi…)
- Modifier son profil
- Découvrir les thèmes Windows
- Utiliser le gestionnaire des tâches
- Utiliser l'aide
- Quelques raccourcis clavier
- Découvrir les outils systèmes liés à la maintenance

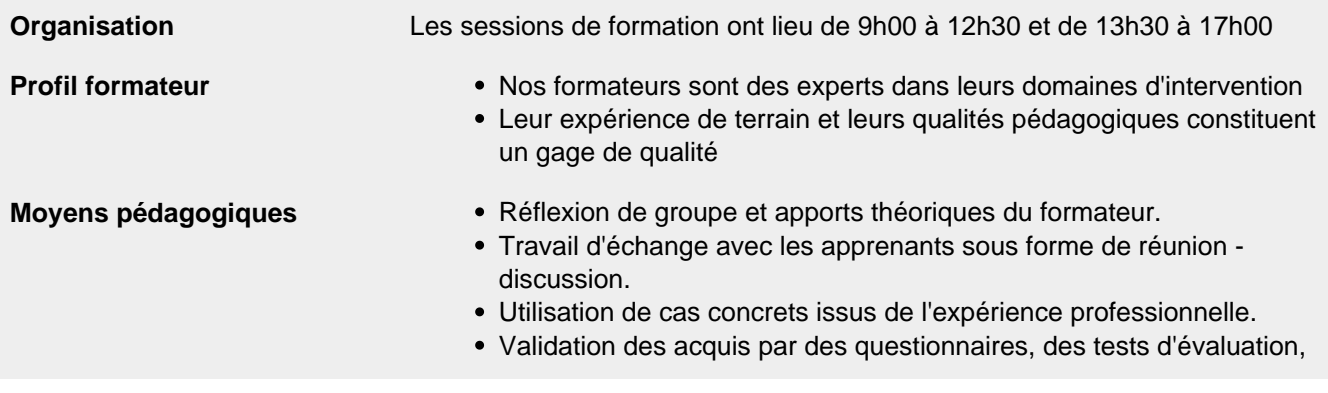

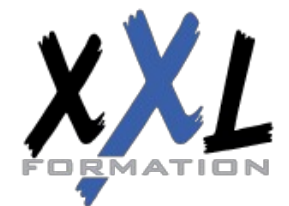

# **XXL Formation**

34 rue Raymond Aron 76130 Mont Saint Aignan **Tél :** 02 35 12 25 55 – **Fax :** 02 35 12 25 56 N° siret : 485 050 611 00014 – N° d'agrément : 23.76.03752.76

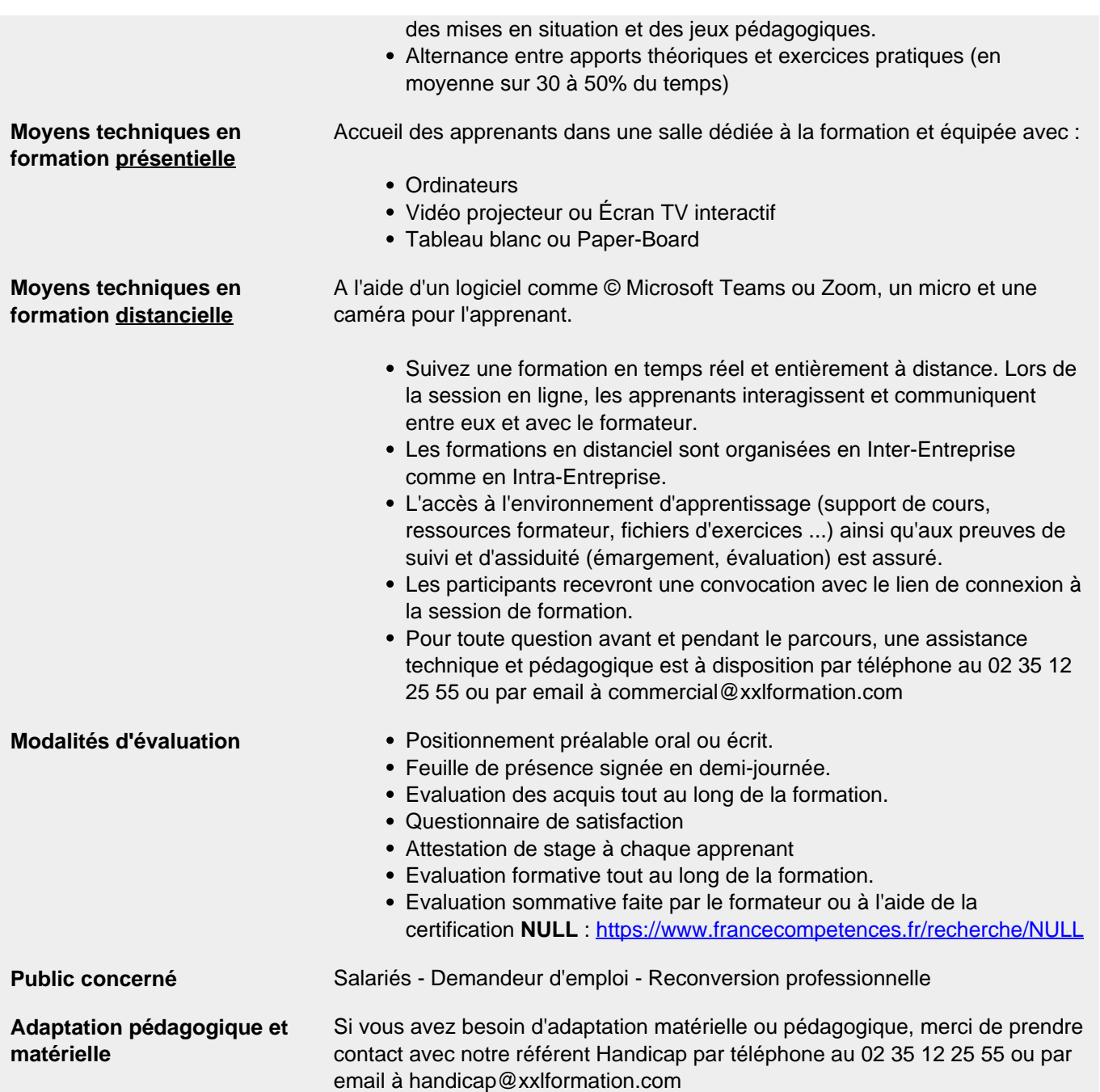

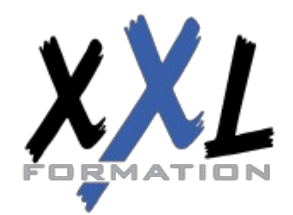

# **XXL Formation**

34 rue Raymond Aron 76130 Mont Saint Aignan **Tél :** 02 35 12 25 55 – **Fax :** 02 35 12 25 56 N° siret : 485 050 611 00014 – N° d'agrément : 23.76.03752.76